# Netlist Import Utility Crack Keygen Full Version Free [Win/Mac]

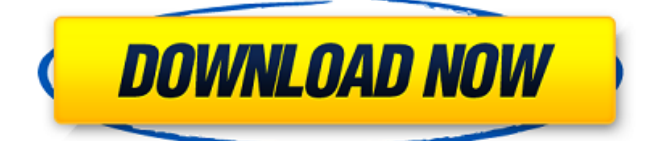

### **Netlist Import Utility Crack + Torrent [Updated-2022]**

Most likely, you've found yourself in the situation when the application you're using to create the netlist, doesn't have the functionality to format the netlist in a way you'd like. The Import Utilities for Netlist is a compact application that intends to help you use the netlists created with other programs in SuperPCB. It can also convert the files from Tango, Applicon Bravo and SPICE. After the conversion you can import the netlist for a Rat's nest display or for a signal name display. You can easily choose between these two types, depending on the application you use to create the netlist. Thus, you can take advantage of the format created by the creator of the original file and use it for a signal name display or a Rat's nest display in SuperPCB. You can even update the format so that the imported netlist is formatted the same way as the original file format is. You can easily choose between these two types, depending on the application you use to create the netlist. Thus, you can take advantage of the format created by the creator of the original file and use it for a signal name display or a Rat's nest display in SuperPCB. You can choose from the following formats: BST\_format.net - BST format netlist BST\_format.text - BST format text netlist BST\_format.board - BST format board netlist BST\_format.pml - BST format pml netlist BST\_format.gds - BST format gds netlist BST\_format.gds\_clf - BST format gds netlist.clf BST\_format.gds\_clf\_simple - BST format gds netlist.clf simple BST\_format.gds\_clf\_complex - BST format gds netlist.clf complex BST\_format.gds\_nl - BST\_format gds netlist BST\_format.gds\_nl\_simple - BST format gds netlist.nl simple BST format.gds\_nl\_complex - BST format gds netlist.nl complex BST\_format.gds\_txt - BST format gds text netlist BST\_format.chf - BST format chf netlist BST\_format.chf\_simple - BST format chf simple BST\_format.

### **Netlist Import Utility With License Key [Latest-2022]**

1. Open the project file in this program. 2. Select the file you want to import. 3. The file is converted into the recognized netlist for SuperPCB. 4. You can import it into an Animus display, a view-editor window, or for a signal name display. 5. You can export the converted netlist into the needed format. For more info please visit : How to use the Netlist import utility For Windows 10 Crack: 1. Open the project file in this program. 2. Select the file you want to import. 3. The file is converted into the recognized netlist for SuperPCB. 4. You can import it into an Animus display, a view-editor window, or for a signal name display. 5. You can export the converted netlist into the needed format. How to download the netlist import utility (English): 1. Click here to download the English version. How to download the netlist import utility (Chinese): Click here to download the Chinese version.Q: How to round up instead of down in JavaScript? I am trying to calculate a currency value, but when I add something to the value, the value is rounded down, not up. So if I do  $1,200.25 + 50 = 1,250.25$  instead of  $1,250.5$ . How can I change this so it's rounded up instead of down? A: For the sake of ease, make it an integer.  $1,200.25 + 50 = 1,250.25$   $1,500.25 = 1,250$   $1,500.5 =$ 1,251 You could also turn it into a BigNumber, if you want that to round more nicely. A: You can set the type of your total: var total = new BigNumber('123456'); total.toFixed(9); // 123456.00000012345612345 A: I made this function to check if the number is valid and round up instead of down: function roundUp(n) { if (n.toString().toLowerCase()  $==$ n.toString().toUpperCase()) { n = new BigNumber(n.toString b7e8fdf5c8

# **Netlist Import Utility**

- Searching of the target.txt file - Conversion of the target.txt file - Importing of the.txt file for a.rtl file that will be displayed in the Rat's nest view (the symbols inside the symbols will be printed) or for a.txt file that will be displayed in the signal view. Simple & user-friendly interface. (All file formats supported:.txt;.pcb,.apb,.spice,.rtl,.vhdl,.vos) - Extension of the list number from 1 to 2000 (as 20001, 20002, 20003...200020000) - Display of a single netlist - Disabling of the display of the names of the symbols - Admistrative options (example: append the names of the symbols in one line) - Disabling of the saving of the.rtl file when the user chooses the option "Save.rtl file".Giant wave The waves are called giant waves. These are the tsunami waves that most people are afraid of. The ones whose full-fledged effect is felt on a large scale. If there is a tsunami, it is a giant wave. What are the types of tsunami waves? If the tsunami is caused by the earthquake, then it is called a tsunami earthquake. If the tsunami is caused by the meteorite, then it is called a meteorite tsunami. If the tsunami is caused by the landslide or the volcanic eruption, then it is called a tsunami volcanic eruption. A tsunami wave is a large wave that occurs with a strong earthquake, a volcanic eruption or any other seismic activity. Waves caused by the water movement which may also be thought to be small tsunami. Different types of waves that are found in the world are mentioned above. Type of waves and their solutions Tsunami waves in Maldives is a giant wave that occurs in Maldives islands with minor tsunami and hurricane action. The same is that the effect of tsunami is felt on a large scale. Tearing ashore with a reach of 250–300 kilometers. The waist of the tidal wave and it is very difficult to make it ashore, The wave which occurred in 1854 at Ajantrikappu is known as the giant wave of Maldives. The catastrophe was felt by the people of Kudahuvadhoo island, Thoddoo island and the belt of Kalhuvadh

### **What's New in the Netlist Import Utility?**

Netlist import utility is a compact application that intends to help you use the netlists created with other programs in SuperPCB. You can convert them to the recognized format by simply selecting the file.The utility can convert the files from Tango, Applicon Bravo and SPICE. After the conversion you can import the netlist for a Rat's nest display or for a signal name display. Top Main Features: 1) It is a compact application. 2) It has multi touch support. 3) It is free to use. 4) It saves your time. 5) It is swift and smooth. 6) It is designed for all android device. 7) It provides support for Windows and Mac OS 8) It has an integrated window and provides access to a series of tools such as Clipboard, Paste, File Rename, Edit Text, Shortcut, Zip & Unzip etc. 9) It keeps you informed about the change in your apps history. 10) It provides options to set the shortcuts for recent files. 11) It provides you the option to personalize your shortcuts. 12) It supports all android devices. 13) It is compatible with tablet, phone and notebook. About Sika Lead Finder to Crack Software: "Sika Lead Finder to Crack Software" is a world widely known software that provides you rich information about the Sika products. You can have a deep knowledge about the Sika products after using its all features. This is a well known software. The software is designed by our expert team of professionals to provide you all the necessary information about your product. So, you can easily stay in touch with it. The software is compatible with all operating systems and devices. The Sika Lead Finder to Crack software comprises a series of information about Sika products and helps you to search the product with ease. The Sika Lead Finder to Crack Software helps you to find your own products and its information. The software helps you to search your

products quickly, whether it is a sika product or not. Top Main Features: 1) The software provides you all the necessary information about the product. 2) Provides all the information about the product. 3) The software contains a series of features and helps you to search the product with ease. 4) It is compatible with all devices. 5) The software is an all-in-one software. 6) Provides you

# **System Requirements:**

Windows Vista or better (32 or 64 bit) 3.2 GB RAM 1 GHz Processor (dual core preferred) Dual monitors support 1024 x 768 resolution or higher (not recommended for high-quality viewing of the action) Install the software according to the instructions provided by the SDK. Follow the instructions given in the following examples: Windows.Net SDK 2.0 3. Run the "mousetools.exe" program (in the mousetools folder) (in the m

[https://xn--80aagyardii6h.xn--p1ai/simple-java-youtube-uploader-crack-license](https://xn--80aagyardii6h.xn--p1ai/simple-java-youtube-uploader-crack-license-key-full-mac-win-128276/)[key-full-mac-win-128276/](https://xn--80aagyardii6h.xn--p1ai/simple-java-youtube-uploader-crack-license-key-full-mac-win-128276/)

<https://www.paylessdvds.com/wintoolbox-3264bit-2022-latest/> <http://osqm.com/?p=8139>

<http://vegaspillow.ir/2022/07/04/blackops-crack-with-serial-key-free-2022-latest/> [http://www.ohminnesota.com/wp-content/uploads/2022/07/iPhone\\_Ringtones.pdf](http://www.ohminnesota.com/wp-content/uploads/2022/07/iPhone_Ringtones.pdf)

<https://www.pakeconclub.org/wp-content/uploads/2022/07/wickhedd.pdf> [https://socialspace.ams3.digitaloceanspaces.com/upload/files/2022/07/pcla8lyBs](https://socialspace.ams3.digitaloceanspaces.com/upload/files/2022/07/pcla8lyBsJEIMjLxeTuP_04_930255aef52505f9ca48ab1a9444eca1_file.pdf) [JEIMjLxeTuP\\_04\\_930255aef52505f9ca48ab1a9444eca1\\_file.pdf](https://socialspace.ams3.digitaloceanspaces.com/upload/files/2022/07/pcla8lyBsJEIMjLxeTuP_04_930255aef52505f9ca48ab1a9444eca1_file.pdf)

<https://lalinea100x100.com/2022/07/04/mihov-ip-king-crack-product-key-latest/> [https://elysone.com/wp-content/uploads/2022/07/Benkyou\\_Studio\\_Crack\\_\\_\\_LifeTi](https://elysone.com/wp-content/uploads/2022/07/Benkyou_Studio_Crack___LifeTime_Activation_Code_PCWindows_Latest2022.pdf) [me\\_Activation\\_Code\\_PCWindows\\_Latest2022.pdf](https://elysone.com/wp-content/uploads/2022/07/Benkyou_Studio_Crack___LifeTime_Activation_Code_PCWindows_Latest2022.pdf)

[https://technospace.co.in/upload/files/2022/07/WhcoIo5JkvlmjLhYTEnV\\_04\\_1bb5e](https://technospace.co.in/upload/files/2022/07/WhcoIo5JkvlmjLhYTEnV_04_1bb5e85aa8805762142fe9cf205c35e8_file.pdf) [85aa8805762142fe9cf205c35e8\\_file.pdf](https://technospace.co.in/upload/files/2022/07/WhcoIo5JkvlmjLhYTEnV_04_1bb5e85aa8805762142fe9cf205c35e8_file.pdf)

<https://togetherwearegrand.com/pad2pad-10-3-crack-with-keygen-3264bit/> [https://www.mycatchyphrases.com/wp-](https://www.mycatchyphrases.com/wp-content/uploads/2022/07/PDFCool_Studio.pdf)

[content/uploads/2022/07/PDFCool\\_Studio.pdf](https://www.mycatchyphrases.com/wp-content/uploads/2022/07/PDFCool_Studio.pdf)

<https://www.mrfoodis.de/wp-content/uploads/2022/07/vernyul.pdf>

<https://islamiceducation.org.au/net-video-spy-crack-x64-2022/>

<https://spaziofeste.it/wp-content/uploads/yileyudi.pdf>

[https://sharingourwealth.com/social/upload/files/2022/07/IfEDQr9ob5KUa5vWqH](https://sharingourwealth.com/social/upload/files/2022/07/IfEDQr9ob5KUa5vWqHnY_04_437f352d23b91a7555c792a57a1e0035_file.pdf) [nY\\_04\\_437f352d23b91a7555c792a57a1e0035\\_file.pdf](https://sharingourwealth.com/social/upload/files/2022/07/IfEDQr9ob5KUa5vWqHnY_04_437f352d23b91a7555c792a57a1e0035_file.pdf)

<https://mandarinrecruitment.com/system/files/webform/comffabr246.pdf>

[https://muslimprofessionalsgh.org/advert/character-map-11-2-lifetime-activation](https://muslimprofessionalsgh.org/advert/character-map-11-2-lifetime-activation-code-for-windows-march-2022/)[code-for-windows-march-2022/](https://muslimprofessionalsgh.org/advert/character-map-11-2-lifetime-activation-code-for-windows-march-2022/)

<https://serippy.com/java-install-maker-crack-free-license-key-download-win-mac/> <https://pascanastudio.com/cleveland-toolbar-crack-free-download/>